# **Set profile data**

The following API call enables to set user profile data.

### Resource URL

/api/1.0/profile/set

### Resource Information

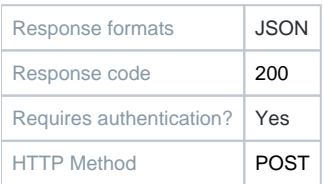

#### **Parameters**

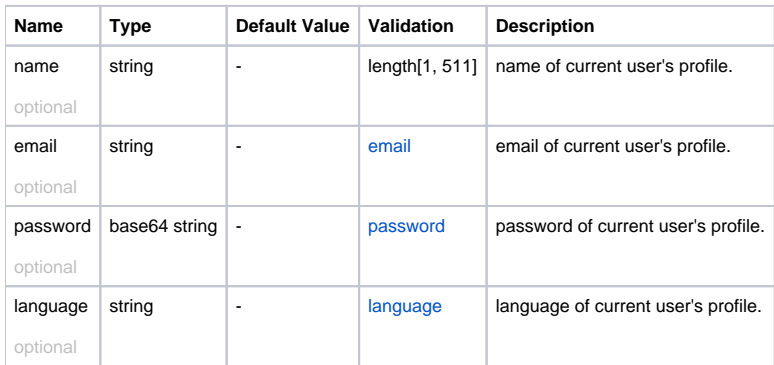

# Example Request URL

https://quatrix.it/api/1.0/profile/set Example Result

```
 "name": <string>,
"email": <string>,
"language": <string>
```
{

}